## **BASIC COMMONDS IN MATLAB**

tf: Create tf objects representing continuous-time or discrete-time transfer functions in polynomial form.

```
Editor - Untitled*
Untitled* ×
       num = [1 0];
1
       den = [1 \ 3 \ 2];
2
        sys=tf(num,den)
3
4
Command Window
   >> num = [1 0];
   den = [1 \ 3 \ 2];
   sys=tf(num,den)
   sys =
           S
     s^2 + 3 s + 2
   Continuous-time transfer function.
```

zpk: representing continuous-time or discrete-time transfer functions in zero-pole-gain (factorized) form

```
Z Editor - Untitled*
 Untitled* ×
       close all
       clear all
2
3
       clc
       num=[0 0 4 16 12];
       den=[1 12 44 48 0];
5
       [z,p,k]=tf2zp(num,den)
6
Command Window
   z =
       -3
       -1
             0
      -6.0000
      -4.0000
```

Residue: Convert between partial fraction expansion and polynomial coefficients.

```
Editor - Untitled*
 Untitled* ×
1
        clear all
2
        close all
3
        clc
        num=[1 2];
4
        den=[1 \ 4 \ 3 \ 0];
5
        [r p k]=residue (num,den)
6
Command Window
   p =
        -3
        -1
         0
   k =
          []
f_{x} >>
```

Laplace: returns the Laplace Transform of f. By default, the independent variable is t and the transformation variable is s.

```
Editor - Untitled*
 Untitled* ×
        clear all
        close all
2
        clc
3
        syms t;
4
        f=3*t^1;
5
        S=laplace(f)
6
7
Command Window
   S =
   3/s^2
```

ilaplace: returns the Inverse Laplace Transform of F. By default, the independent variable is s and the transformation variable is t.

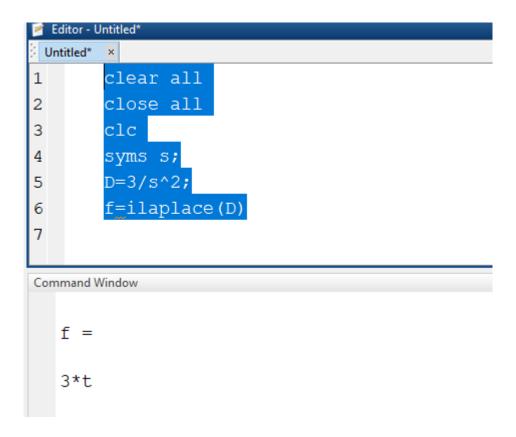

sqrt: returns the square root of each element.

Abs: Absolute value and complex magnitude.

```
Editor - Untitled*
 Untitled*
        clear all
1
        close all
2
3
        clc
4
        y=sin(x+3)-tan(abs(x));
5
        z=2*x*y^2+x^2*sqrt(y)+3
6
7
Command Window
   z =
       13.4426
```